# Обновление версии структуры настроек Mobile SMARTS

Последние изменения: 2024-03-26

Подробно про механизм хранения настроек в базе Mobile SMARTS и их конвертацию можно прочитать [здесь](https://www.cleverence.ru/support/129103/).

В типовых настройках (файл «default\_customsettings.xml») хранится отдельная служебная настройка по имени «ВерсияНастроек\_ПоУмолчанию» (ее значение представляет собой строку, например, «1.0.1.2»). При выходе нового релиза возможна ситуация, когда изменится структура настроек (добавляются новые настройки, удаляются существующие настройки, меняется тип значений существующих настроек). В этом случае версия настроек по умолчанию будет иметь другое значение, например, «1.0.1.3». Поэтому, чтобы обеспечить работоспособность уже существующих у пользователя настроек в новом релизе, предусмотрен механизм обновления структуры настроек.

В некоторых случах, при обновлении своей текущей базы Mobile [SMARTS](https://www.cleverence.ru/support/17309/) до нового релиза, пользователь только копирует новые файлы обработки-ядра и [интеграционной](https://www.cleverence.ru/support/67266/) обработки, а файл «default customsettings.xml» не копирует, он остается тем же, каким он был при первом разворачивании текущей базы Mobile SMARTS из шаблона. Поэтому в самой обработке-ядре существует переменная, отвечающая за версию настроек - ВерсияОбработки, например, «1.3.0.1», она получается из метода СведенияОВнешнейОбработке().ВерсияСтруктурыНастроек.

В кэше хранятся:

- **ВерсияОбработки** версия из модуля обработки;
- ВерсияОбработкиКлеверенсТСД, она же ВерсияНастроек\_ПоУмолчанию — версия обработки по умолчанию из «default\_customsettings.xml»;
- ВерсияОбработкиНастроек версия из «customsettings.xml»;
- ВерсияНастроек из «customsettings.xml», нужна для хранения версии типовых бизнес-процессов.

### Обновление настроек при инициализации ядра

Краткий стек вызовов при инициализации ядра:

ГлЯдро\_ПолучитьДанныеДляИнициализации => ГлЯдро\_ВыполнитьОбновлениеСтруктурыНастроек => ГлЯдро\_ВыполнитьОбработчикОбновления => ГлЯдро\_ОбновлениеНастроекДоВерсии\_1\_0\_1\_1 …………………………………………………………………... => ГлЯдро\_ОбновлениеНастроекДоВерсии\_х\_х\_х\_х => ГлЯдро\_ПроверитьОбновлениеТиповыхБизнесПроцессов - конвертация будет выполняться для обратной совместимости, независимо от версии настроек => ГлЯдро\_ОбновитьСтруктуруНастроекБизнесПроцессов  $\Rightarrow$  ГлЯдро\_КонвертироватьВыгрузкуПолей - вызывается 2 раза для шапки и для ТЧ  $\Rightarrow$ ГлЯдро\_КонвертироватьЗагрузкуПолей - вызывается 2 раза для шапки и для ТЧ

Подробный стек вызовов при инициализации ядра:

 $\Rightarrow$  ГлЯдро\_ПолучитьДанныеДляИнициализации() пСтруктураНастроек = Новый Структура("ВерсияОбработкиНастроек,ВерсияОбработкиКлеверенсТСД",Неопределено,Неопределено); пСтруктураНастроек = ГлЯдро\_ПолучитьНастройкиНаСервереSMARTS(пСтруктураНастроек,,,АдресаПеременных); // пСтруктураНастроек.ВерсияОбработкиНастроек = 1 003 000 001 (берется из customsettings.xml) // пСтруктураНастроек.ВерсияОбработкиКлеверенсТСД = Ложь (откуда? из default? в customsettings такого ключа нет) => ГлЯдро\_ВыполнитьОбновлениеСтруктурыНастроек() ВерсияНастроек\_ПоУмолчанию = пСтруктураНастроек.ВерсияОбработкиКлеверенсТСД // ВерсияНастроек\_ПоУмолчанию = 0 ВерсияОбработки = СведенияОВнешнейОбработке().ВерсияСтруктурыНастроек; // ВерсияОбработки = 1 003 000 001 (берется из модуля обработки) ВерсияНастроек = пСтруктураНастроек.ВерсияОбработкиНастроек; //

#### ВерсияНастроек = 1 003 000 001

1. Если КлючНастройки = Неопределено, Тогда // т.е. обновляем все настройки ИзмененияВКэше = Новый

Структура("ВерсияОбработки,ВерсияОбработкиНастроек,ВерсияОбработкиКлеверенсТСД",ВерсияОбработки, ВерсияНастроек,ВерсияНастроек\_ПоУмолчанию); // версия из модуля обработки, версия из кастом, версия из дефолта ИзменениеВНастройках = Новый Структура("ВерсияОбработкиНастроек,

ВерсияОбработкиКлеверенсТСД"); // + хранит ключи настроек, которые необходимо записать в настройки MS Если версия из модуля обработки > версия из кастом сеттингс, тогда =>

ГлЯдро\_ВыполнитьОбработчикОбновления() // Обновление настроек, которые после реструктуризации отправятся в базу SMARTS и сохранится версия настроек (customsettings) (в структуре изменится только ИзменениеВНастройках.ВерсияОбработкиНастроек)

Если версия из модуля обработки > Версия по умолчанию (из default?) тогда =>

ГлЯдро ВыполнитьОбработчикОбновления() // Обновление настроек, которые сохранить нет возможности, а все изменения возвращаются в кэш без сохранения (default\_customsettings) (в структуре изменится ВерсияОбработкиКлеверенсТСД) в цикле вызываем все обработчики обновления

ИзмененияВСтруктуре.Вставить(?

(ОбновлениеКэша, "ВерсияОбработкиКлеверенсТСД", "ВерсияОбработкиНастроек"), МассивПереходныхВерсий[Инд // последняя версия, на которую удалось перейти без ошибок

ИзмененияВКэше.Вставить("ВерсияОбработкиНастроек",ИзменениеВНастройках.ВерсияОбработкиНастроек); Возврат Новый

Структура("ИзмененияВКэше,ИзменениеВНастройках",ИзмененияВКэше,ИзменениеВНастройках);

2. Реструктуризация по ключу настройки.

Если версия из модуля обработки > версия настроек по умолчанию, тогда

ГлЯдро ВыполнитьОбработчикОбновления() // Обновление настроек, которые сохранить нет возможности, а все изменения возвращаются в кэш без сохранения (default\_customsettings) Возврат

Структура.ВерсияОбработкиКлеверенсТСД => ГлЯдро\_ПроверитьОбновлениеТиповыхБизнесПроцессов конвертация будет выполняться для обратной совместимости, независимо от версии настроек СтруктураНастроек = Новый

Структура("ВерсияНастроек,ВерсияНастроек\_ПоУмолчанию",Неопределено,Неопределено); СтруктураНастроек =

ГлЯдро\_ПолучитьНастройкиНаСервереSMARTS(СтруктураНастроек,,,АдресаПеременных); …

преобразование типовых бизнес-процессов из таблицы значений в массив структур и сохранение, но только в кэш … ГлЯдро\_СохранитьНастройкуВБазеSMARTS("ВерсияНастроек",

СтруктураНастроек.ВерсияНастроек\_ПоУмолчанию,,АдресаПеременных);

ГлЯдро ЗаписатьВКэшНастройкуSMARTS("ВерсияНастроек",СтруктураНастроек.ВерсияНастроек ПоУмолчанию,А … перенос пользовательских бизнес-процессов из ключа "НастройкиБизнесПроцессов" в ключ "НастройкиБизнесПроцессов\_Пользовательские" … =>

ГлЯдро\_ОбновитьСтруктуруНастроекБизнесПроцессов - изменение, добавление, удаление колонок из таблицы бизнес-процессов и т.д. => ГлЯдро КонвертироватьВыгрузкуПолей - вызывается 2 раза для шапки и для ТЧ => ГлЯдро\_КонвертироватьЗагрузкуПолей - вызывается 2 раза для шапки и для ТЧ … преобразование типовых произвольных кодов из таблицы значений в массив структур и сохранение, но только в кэш … … преобразование пользовательских произвольных кодов и сохранение в настройки и в кэш ...

#### Обновление настроек при получении настроек по умолчанию

ЛокЯдро\_ПолучитьНастройкиПоУмолчаниюНаСервереSMARTS, если версия обработки из модуля > версии по умолчанию, то вызываем: => ГлЯдро\_ВыполнитьОбновлениеНастроек - для каждого ключа из структуры настроек и записывает новое значение настройки по ключу, вызывает: => ГлЯдро\_ВыполнитьОбработчикОбновления - вызывает по порядку все обработчики настроек вида ГлЯдро\_ОбновлениеНастроекДоВерсии\_1\_0\_1\_1

## Действия при экспорте настройки в файл

Вызывается при экспорте настройки в файл в формах списков «Узлы», «ГлобальныеПараметры», «БизнесПроцессы», «ОтборыСправочников», «ПроизвольныеКоды», «ПроизвольныеОтборыДокументов».

СтруктураНастроек = Новый Структура; СтруктураНастроек.Вставить("ТаблицаУзлов", ПолучитьСтруктуруУзловДляВыгрузки(Истина));

СтруктураНастроек.Вставить("ВерсияОбработкиНастроек",\_ЛокКонтекст.ЛокЯдро\_ПолучитьИзКэшаНастройкуSMART // это версия из кастом сеттингс, сохраняемая в файл, которая, впоследствии, может стать устаревшей, неактуальной \_ЛокКонтекст.ЛокЯдро\_СохранитьНастройкиВФайл(СтруктураНастроек, "НастройкиУзлов");

Для бизнес-процессов и произвольных кодов делается несколько иные преобразования, т.к. эти настройки хранятся по нескольким ключам, см. код в соответствующих формах списков.

## Действия при импорте настройки из файла

Вызывается при импорте из файла настроек в формах списков "Узлы", "ГлобальныеПараметры", "БизнесПроцессы", "ОтборыСправочников", "ПроизвольныеКоды", "ПроизвольныеОтборыДокументов" СтруктураНастроек = \_ЛокКонтекст.ЛокЯдро\_ПолучитьНастройкиИзФайла("НастройкиУзлов"); Если СтруктураНастроек <> Неопределено Тогда //Выполним обновление - Начало ВерсияОбработки =\_ЛокКонтекст.ЛокЯдро\_ПолучитьИзКэшаНастройкуSMARTS("ВерсияОбработки"); // а это текущая версия настроек, из модуля обработки Если СтруктураНастроек.Свойство("ВерсияОбработкиНастроек") Тогда ВерсияОбработкиНастроек = СтруктураНастроек.ВерсияОбработкиНастроек; Иначе ВерсияОбработкиНастроек = 0; КонецЕсли; Если ВерсияОбработки>ВерсияОбработкиНастроек Тогда // если текущая версия выше, чем версия из файла, тогда выполняем обработчики обновления СтруктураВызова = Новый Структура; СтруктураВызова.Вставить("ТипМетода", "Функция"); СтруктураВызова.Вставить("ИмяМетода", "ВыполнитьОбновлениеНастроек"); // алгоритм такой же как при получении настроек по умолчанию СтруктураВызова.Вставить("ПараметрыМетода", Новый Структура("ВерсияНастроек,СтруктураНастроек",ВерсияОбработкиНастроек,СтруктураНастроек));

СтруктураНастроек =

ЛокКонтекст. Транзит ВызватьГлобальныйМетодНаКлиенте(СтруктураВызова,, ЛокКонтекст. АдресаПеременных); КонецЕсли; //Выполним обновление - Конец

Для бизнес-процессов и произвольных кодов делается несколько иные преобразования, т.к. эти настройки хранятся по нескольким ключам, см. код в соответствующих формах списков.

### Не нашли что искали?

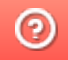

Задать вопрос в техническую поддержку